#### CSE 444: Database Internals

# Lecture 9 Query Plan Cost Estimation

CSE 444 - Spring 2019

#### Announcements

- · Lab 2 Part 1 due Thursday at 11pm
- 544M Reading due Friday
  - "The Anatomy of a Database System"
  - Recommended for all students to skim

CSE 444 - Spring 2019

### A Note About Skew

- Previously shown 2 pass join algorithms do not work for heavily skewed data
- For a sort-merge join, the maximum number of tuples with a particular join attribute should be the number of tuples per page:
  - This often isn't the case: would need multiple passes

CSE 444 - Spring 2019

# Back to Query Optimization

CSE 444 - Spring 2019

## **Query Optimization Summary**

Goal: find a physical plan that has minimal cost

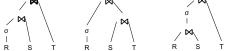

What is the cost of a plan?

For each operator, cost is function of CPU, IO, network bw Total\_Cost = CPUCost + w<sub>IO</sub> IOCost+ w<sub>BW</sub> BWCost

Cost of plan is total for all operators In this class, we look only at IO

CSE 444 - Spring 2019

## **Query Optimization Summary**

Goal: find a physical plan that has minimal cost

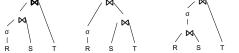

CSE 444 - Spring 2019

### **Query Optimization Summary**

Goal: find a physical plan that has minimal cost

Know how to compute cost if know cardinalities

CSE 444 - Spring 2019

### **Query Optimization Summary**

Goal: find a physical plan that has minimal cost

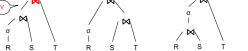

Know how to compute cost if know cardinalities

CSE 444 - Spring 2019

### **Query Optimization Summary**

Goal: find a physical plan that has minimal cost

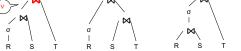

Know how to compute cost if know cardinalities

- Eg. Cost( $\lor$  ⋈ T) = 3B( $\lor$ ) + 3B(T)
- -B(V) = T(V) / PageSize
- $-T(V) = T(\sigma(R) \bowtie S)$

CSE 444 - Spring 2019

### **Query Optimization Summary**

Goal: find a physical plan that has minimal cost

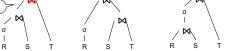

Know how to compute cost if know cardinalities

- Eg. Cost( $\lor$  ⋈ T) = 3B( $\lor$ ) + 3B(T)
- -B(V) = T(V) / PageSize
- $-T(V) = T(\sigma(R) \bowtie S)$

Cardinality estimation problem: e.g. estimate  $T(\sigma(R) \bowtie S)$ 

CSE 444 - Spring 2019

#### **Database Statistics**

- · Collect statistical summaries of stored data
- Estimate <u>size</u> (=cardinality) in a bottom-up fashion
  - This is the most difficult part, and still inadequate in today's query optimizers
- Estimate cost by using the estimated size
  - Hand-written formulas, similar to those we used for computing the cost of each physical operator

CSE 444 - Spring 2019

#### **Database Statistics**

- Number of tuples (cardinality) T(R)
- Indexes, number of keys in the index V(R,a)
- Number of physical pages B(R)
- · Statistical information on attributes
  - Min value, Max value, V(R,a)
- · Histograms
- · Collection approach: periodic, using sampling

CSE 444 - Spring 2019

Spring 2019 15

#### Size Estimation Problem

Given T(R1), T(R2), ..., T(Rn) Estimate T(Q)

How can we do this? Note: doesn't have to be exact.

CSE 444 - Spring 2019

#### Size Estimation Problem

```
Q = SELECT list
FROM R1, ..., Rn
WHERE cond<sub>1</sub> AND cond<sub>2</sub> AND . . . AND cond<sub>k</sub>
```

Remark:  $T(Q) \le T(R1) \times T(R2) \times ... \times T(Rn)$ 

CSE 444 - Spring 2019

17

### Size Estimation Problem

Remark:  $T(Q) \le T(R1) \times T(R2) \times ... \times T(Rn)$ 

Key idea: each condition reduces the size of T(Q) by some factor, called selectivity factor

CSE 444 - Spring 2019

# Selectivity Factor

- Each condition cond reduces the size by some factor called selectivity factor
- Assuming independence, multiply the selectivity factors

CSE 444 - Spring 2019

### Example

T(R) = 30k, T(S) = 200k, T(T) = 10k

Selectivity of R.B = S.B is 1/3Selectivity of S.C = T.C is 1/10Selectivity of R.A < 40 is  $\frac{1}{2}$ 

Q: What is the estimated size of the query output T(Q)?

CSE 444 - Spring 2019

### Example

 $\begin{array}{c} R(A,B) \\ S(B,C) \\ T(C,D) \end{array} \begin{array}{c} Q = SELECT \,^* \\ FROM \ R, \ S, \ T \\ WHERE \ R.B=S.B \ and \ S.C=T.C \ and \ R.A<40 \end{array}$ 

T(R) = 30k, T(S) = 200k, T(T) = 10k

Selectivity of R.B = S.B is 1/3Selectivity of S.C = T.C is 1/10Selectivity of R.A < 40 is  $\frac{1}{2}$ 

 $\mathbb{Q}$ : What is the estimated size of the query output  $\mathsf{T}(\mathbb{Q})$ ?

A:  $T(Q) = 30k * 200k * 10k * 1/3 * 1/10 * \frac{1}{2} = 10^{12}$ 

# Selectivity Factors for Conditions

• A = c /\* 
$$\sigma_{A=c}(R)$$
 \*/
- Selectivity = 1/V(R,A)

CSE 444 - Spring 2019

22

## Selectivity Factors for Conditions

- A = c /\*  $\sigma_{A=c}(R)$  \*/
   Selectivity = 1/V(R,A)
- $\begin{array}{ll} \bullet & A < c & /^* \ \sigma_{A < c}(R)^* / \\ & \ \text{Selectivity} = (c \text{Low}(R,A)) / (\text{High}(R,A) \text{Low}(R,A)) \end{array}$

CSE 444 - Spring 2019

### Selectivity Factors for Conditions

- A = c /\*  $\sigma_{A=c}(R)$  \*/
   Selectivity = 1/V(R,A)
- $\begin{array}{ll} \bullet & A < c & /^* \ \sigma_{A \le c}(R)^* / \\ & \ \text{Selectivity} = (c \text{Low}(R,A)) / (\text{High}(R,A) \text{Low}(R,A)) \end{array}$
- A = B /\* R ⋈<sub>A=B</sub> S \*/
  - Selectivity = 1 / max(V(R,A),V(S,A))(will explain next)

CSE 444 - Spring 2019

### **Assumptions**

- <u>Containment of values:</u> if V(R,A) <= V(S,B), then all values R.A occur in S.B
  - Note: this indeed holds when A is a foreign key in R, and B is a key in S
- <u>Preservation of values:</u> for any other attribute C, V(R ⋈<sub>A=B</sub> S, C) = V(R, C) (or V(S, C))
  - Note: we don't need this to estimate the size of the join, but we need it in estimating the next operator

CSE 444 - Spring 2019

SELECT sname

FROM Supplier x, Supply y

and x.scity = 'Seattle'

and x.sstate = 'WA'

WHERE x.sno = y.sno and y.pno = 2

# Selectivity of $R\bowtie_{A=B} S$

Assume  $V(R,A) \le V(S,B)$ 

- A tuple t in R joins with T(S)/V(S,B) tuple(s) in S
- Hence T(R ⋈<sub>A=B</sub> S) = T(R) T(S) / V(S,B)

 $T(R \bowtie_{A=B} S) = T(R) T(S) / max(V(R,A),V(S,B))$ 

CSE 444 - Spring 2019

#### Complete Example

Supplier(<u>sno</u>, sname, scity, sstate) Supply(<u>sno</u>, <u>pno</u>, quantity)

• Some statistics Supplier.sno

- T(Supplier) = 1000 records

T(Supply) = 10,000 recordsB(Supplier) = 100 pages

- B(Supply) = 100 pages

- V(Supplier,scity) = 20, V(Suppliers,state) = 10
- V(Supply,pno) = 2,500
- Both relations are clustered
- M = 11

CSE 444 - Spring 2019

28

4

### Computing the Cost of a Plan

- Estimate cardinality in a bottom-up fashion
  - Cardinality is the size of a relation (nb of tuples)
  - Compute size of all intermediate relations in plan
- · Estimate cost by using the estimated cardinalities

CSE 444 - Spring 2019

29

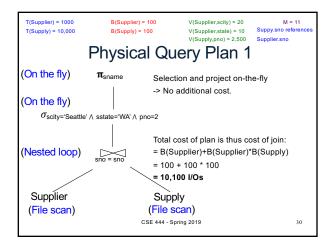

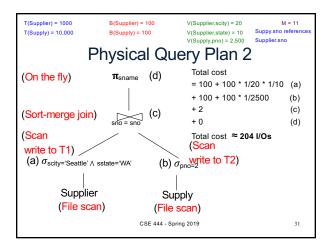

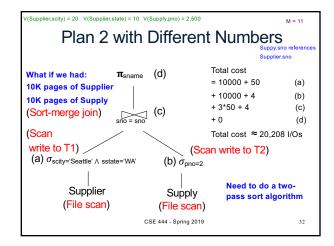

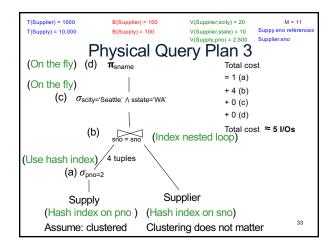

# Histograms

- · Statistics on data maintained by the RDBMS
- Makes size estimation much more accurate (hence, cost estimations are more accurate)

CSE 444 - Spring 2019 34

### Histograms

#### Employee(ssn, name, age)

T(Employee) = 25000, V(Empolyee, age) = 50min(age) = 19, max(age) = 68

 $\sigma_{\text{age=48}}(\text{Empolyee}) = ? \quad \sigma_{\text{age>28 and age<35}}(\text{Empolyee}) = ?$ 

CSE 444 - Spring 2019

35

### Histograms

#### Employee(ssn, name, age)

T(Employee) = 25000, V(Empolyee, age) = 50min(age) = 19, max(age) = 68

 $\sigma_{\text{age}=48}(\text{Empolyee}) = ? \quad \sigma_{\text{age}>28 \text{ and age} <35}(\text{Empolyee}) = ?$ 

CSE 444 - Spring 2019

## Histograms

### Employee(ssn, name, age)

T(Employee) = 25000, V(Empolyee, age) = 50min(age) = 19, max(age) = 68

 $\sigma_{\text{age}=48}(\text{Empolyee}) = ? \quad \sigma_{\text{age}>28 \text{ and age}<35}(\text{Empolyee}) = ?$ 

| Age:   | 020 | 2029 | 30-39 | 40-49 | 50-59 | > 60 |
|--------|-----|------|-------|-------|-------|------|
| Tuples | 200 | 800  | 5000  | 12000 | 6500  | 500  |

CSE 444 - Spring 2019

### Histograms

#### Employee(ssn, name, age)

T(Employee) = 25000, V(Empolyee, age) = 50 min(age) = 19, max(age) = 68

 $\sigma_{\text{age}=48}(\text{Empolyee}) = ? \quad \sigma_{\text{age}>28 \text{ and age}<35}(\text{Empolyee}) = ?$ 

| Age:            | 020 | 2029 | 30-39 | 40-49 | 50-59 | > 60 |  |
|-----------------|-----|------|-------|-------|-------|------|--|
| Tuples          | 200 | 800  | 5000  | 12000 | 6500  | 500  |  |
| Estimate = 1200 |     |      |       |       |       |      |  |

### Types of Histograms

 How should we determine the bucket boundaries in a histogram?

CSE 444 - Spring 2019

### Types of Histograms

- How should we determine the bucket boundaries in a histogram?
- Eq-Width
- · Eq-Depth
- Compressed
- · V-Optimal histograms

CSE 444 - Spring 2019

# Employee(ssn, name, age) Histograms

#### Eq-width:

| Age:   | 020 | 2029 | 30-39 | 40-49 | 50-59 | > 60 |
|--------|-----|------|-------|-------|-------|------|
| Tuples | 200 | 800  | 5000  | 12000 | 6500  | 500  |

#### Eq-depth:

| Age:   | 033  | 3338 | 38-43 | 43-45 | 45-54 | > 54 |
|--------|------|------|-------|-------|-------|------|
| Tuples | 1800 | 2000 | 2100  | 2200  | 1900  | 1800 |

Compressed: store separately highly frequent values: (48,1900)

CSE 444 - Spring 2019

## V-Optimal Histograms

- Defines bucket boundaries in an optimal way, to minimize the error over all point queries
- Computed rather expensively, using dynamic programming
- Modern databases systems use V-optimal histograms or some variations

CSE 444 - Spring 2019

4

### Difficult Questions on Histograms

- · Small number of buckets
  - Hundreds, or thousands, but not more
  - WHY ?
- Not updated during database update, but recomputed periodically
  - WHY?
- · Multidimensional histograms rarely used
  - WHY?

CSE 444 - Spring 2019

43

### Difficult Questions on Histograms

- · Small number of buckets
  - Hundreds, or thousands, but not more
  - WHY? All histograms are kept in main memory during query optimization; plus need fast access
- Not updated during database update, but recomputed periodically
  - WHY? Histogram update creates a write conflict; would dramatically slow down transaction throughput
- · Multidimensional histograms rarely used
  - WHY? Too many possible multidimensional histograms, unclear which ones to choose

44